# **pixbet 1 real + Faça suas apostas na mesa de blackjack:como saber o usuario do pixbet**

**Autor: symphonyinn.com Palavras-chave: pixbet 1 real**

#### **Resumo:**

**pixbet 1 real : Apoie a sua intuição e deixe a sorte ser sua guia no symphonyinn.com. Apostas vencedoras começam com um clique!** 

### **Baixe o Aplicativo Pixbet Agora Mesmo!**

Você está com medo de perder suas apostas preferidas devido a atrasos ou problemas técnicos? Não se preocupe mais! Com o aplicativo Pixbet, você pode acompanhar suas aposta, a qualquer hora e lugar. Fique por dentro de todas as cobranças, recargas e ganhos em **pixbet 1 real** tempo real, sem precisar se preocupar com travamentos ou complicações técnicas.

Então, o que você está esperando? Baixe o aplicativo Pixbet agora e aproveite a melhor experiência de apostas online do Brasil!

### **Como Baixar o Aplicativo Pixbet?**

Baixar o aplicativo Pixbet é muito simples e fácil. Siga os seguintes passos:

- 1. Vá para a /blaze-apost-as-cadastro-2024-08-05-id-13118.htm.
- 2. Clique no botão "Baixar Agora" e escolha o sistema operacional do seu dispositivo móvel.
- 3. Após o download concluído, clique no arquivo para abrir o instalador.
- 4. Siga as instruções na tela para completar a instalação.

Após a instalação, você poderá entrar em **pixbet 1 real pixbet 1 real** conta com **pixbet 1 real** senha e e-mail registrados e começar a jogar imediatamente.

### **Por que Baixar o Aplicativo Pixbet?**

Há muitas vantagens em **pixbet 1 real** ter o aplicativo Pixbet instalado em **pixbet 1 real** seu dispositivo móvel:

- Acompanhe suas apostas e investimentos em **pixbet 1 real** tempo real
- Não perca nenhuma cobrança ou jogo
- Recarregue seu saldo e retire suas vitórias em **pixbet 1 real** qualquer lugar
- Aproveite promoções e ofertas exclusivas
- Ganhe frete grátis em **pixbet 1 real** apostas combinadas
- Conecte-se com o suporte a qualquer momento por meio do chat online

### **O Aplicativo Pixbet é Seguro?**

Pixbet é uma empresa confiável e segura, license aprovado pelo governo brasileiro, e utiliza tecnologia de ponta para garantir a segurança e a integridade de suas informações pessoais e financeiras.

O aplicativo Pixbet utiliza criptografia avançada de ponta a ponta para proteger suas informações e transações, tornando impossível para terceiros roubar ou interceptar suas informações pessoal

e financeira.

Além disso, o aplicativo Pixbet é controlada por uma equipe de especialistas em **pixbet 1 real** segurança e tecnologia engenharia que trabalham em **pixbet 1 real** torno do relógio para garantir a melhor experiência de jogos online e o jogo responsáve.

### **Requisitos do Sistema para Baixar o Aplicativo Pixbet**

Verifique se seu dispositivo móvel é compatível com o aplicativo Pixbet antes de tentar download. O aplicativo é suportado em**sistemas iOS e Android** em uma variedade de dispositivos móveis.

- Requisitos mínimos do sistema iOS: iPhone 4S ou posterior, iOS 8.0 ou superior
- **Requisitos mínimos do sistema Android:**Smartphone ou tablet com android 4.1 ou superior

Seu dispositivo móvel deve também ter espaço livre suficiente para realizar o download e a instalação do aplicativo Pixbet.

## **Há Custos Ocultos ao Baixar o Aplicativo Pixbet?**

Não! O aplicativo Pixbet é 100% grátis para baixar e instalar em **pixbet 1 real** seu dispositivo móvel.

Além disso, se você já tiver uma conta com Pixbet, você poderá entrar em **pixbet 1 real pixbet 1 real** conta existente no aplicativo PixBE usando **pixbet 1 real** senha e email registrados.

### **Conclusão**

Se você é um apostador assíduo de esportes ou um jogoso online comum, o aplicativo Pixbet é a escolha certa para você. Com o aplicativo Pixbet instalado, você pode jogar seus jogos preferidos enquanto sai, comer na enseada ou em **pixbet 1 real** qualquer lugar que você desejar. Além disso, o aplicativo Pixbet é confiável, seguro e fácil de usar, então você pode ter a tranquilidade de saber que **pixbet 1 real** informação e dados estão salvos com segurança.

Então, o que você está esperando? Baixe o aplicativo Pixbet agora e tenha aexperiência de jogos online em **pixbet 1 real** seu próprio dispositivo!

#### **Índice:**

- 1. pixbet 1 real + Faça suas apostas na mesa de blackjack:como saber o usuario do pixbet
- 2. pixbet 1 real :pixbet 100 milhoes corinthians
- 3. pixbet 1 real :pixbet 12

#### **conteúdo:**

### **1. pixbet 1 real + Faça suas apostas na mesa de blackjack:como saber o usuario do pixbet**

A empresa norte-americana Gilead Sciences foi instada a "moldar história" evitando uma repetição do horror e vergonha dos primeiros anos da pandemia de AIDS, quando 12 milhões vidas foram perdidas **pixbet 1 real** partes mais pobres no mundo depois que medicamentos eficazes se tornaram disponíveis porque os remédios não eram acessíveis.

A droga de Gilead, Lenacapavir pode tratar o HIV quando administrado como duas injeções por ano. Espera-se que os ensaios **pixbet 1 real** curso mostrem também ser uma medicação eficaz

#### para a prevenção

Atualmente, está disponível apenas **pixbet 1 real** um punhado de países ricos e tem preço na lista dos EUA no primeiro ano do tratamento (USR\$ 42.250) para o 1o Ano da doença; BR R\$ 39.000 nos anos seguintes: a patente não ficará esgotada por quase duas décadas 3. Se você passar o dia todo trabalhando **pixbet 1 real** um computador, seja no escritório ou na casa de uma pessoa que 6 trabalha muito tempo sentado. Você sabe

Você deve pelo menos esticar as pernas a cada hora, já que um estilo de vida 6 sedentário tem sido associado com tudo desde pressão alta até câncer. Mas mesmo isso é uma luta e quando você 6 se levanta para o desafio apenas usar banheiro ou tomar café **pixbet 1 real** busca dos biscoitos!

### **2. pixbet 1 real : pixbet 100 milhoes corinthians**

pixbet 1 real : + Faça suas apostas na mesa de blackjack:como saber o usuario do pixbet

### **As Minas à Céu Aberto mais Incríveis do Mundo: Kennecott's Bingham Canyon Mine**

No Utah, Estados Unidos, encontra-se a Kennecott's Bingham Canyon Mine, a maior escavação artificial do mundo, visible a olho nu mesmo de uma nave espacial em **pixbet 1 real** órbita. Essa obra impressionante de engenharia é verdadeiramente monumental, com dimensões que nos deixam boquiabertos.

A mina tem 1,2 quilômetros de profundidade, 4 quilômetros de extensão e 3,5 quilômetros de largura, perfazendo uma área equivalente à cidade de São Paulo.

Mais de 2 mil trabalhadores trabalham nessa mina a todo o dia, removendo a impressionante quantidade de 450 mil toneladas curtas (ou 410 mil toneladas métricas) de material por dia, suficiente para encher 176 mil caminhões de tamanho padrão. A produção é dividida entre cobre, molibdênio, ouro e prata.

Como outras minas de grande porte, as paredes da Kennecott's Bingham Canyon Mine apresentam terraços, um recurso essencial para minimizar os riscos de deslizamentos e uma forma de permitir que os equipamentos pesados alcancem as rochas de alto valor geológico. Os terraços verticais são chamados de "batters", enquanto as superfícies horizontais são chamadas de "benches" (em Portuguese: batentes e bancos, respectivamente).

Essa opera incansável fornece metais essenciais para nossa sociedade moderna, mantendo o ciclo de produção de bens e serviços de maneira ininterrupta.

A natureza grandiosa da Kennecott's Bingham Canyon Mine a torna um lembrete constante da nossa insaciável curiosidade, busca pelo conhecimento e os avanços da ciência em **pixbet 1 real** vários campos. Demonstra que, após milênios de evolução e crescimento, ainda há história por escrever.

Lembre-se, nosso próximo Passo na Exploração é sempre mais em **pixbet 1 real** direção à Estrelas.

#### **Dados da Mineração Kennecott's Bingham Canyon**

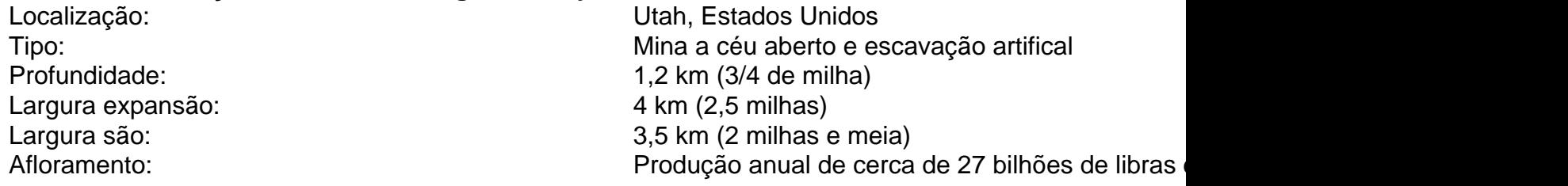

Vaiode Bet Tem Bet está?COM?BVai-Vai De

Bet vai deBet tem bet out/?vai de bet tem?No?Penthouse.BR.Bot tem Bet,Vai, Vai de tem tem Cash out no?Planet.pt.bot

Ela

permite ao jogador tirar a aposta antes do fim da partida, preservando os ganhos e diminuindo as perdas. Com o cashout,

você tem mais controle sobre suas apostas e pode garantir seus lucros, mesmo nas partidas mais difíceis de conseguir um

# **3. pixbet 1 real : pixbet 12**

# **Como instalar o aplicativo Pixbet no seu dispositivo Android**

Aqui Provideli, você encontrará um guia completo e simples para a instalação do aplicativo Pixbet em **pixbet 1 real** seu dispositivo Android. Siga as etapas abaixo e comece a apostar o seu caminho para a vitória!

### **Passo 1: Habilitar origens desconhecidas**

No seu dispositivo Android, navegue até 'Configurações' > 'Segurança' e ative a opção 'Origens Desconhecidas' permitindo a instalação de aplicativos de terceiros e arquivos APK. Isso é necessário para instalar o aplicativo Pixbet.

### **Passo 2: Download do aplicativo Pixbet**

- 1. Abra o aplicativo 'Google Play' no seu dispositivo Android.
- 2. Procure o aplicativo Pixbet inserindo "Pixbet" na barra de pesquisa e selecione-o ao encontrá-lo.
- 3. Ler as avaliações e informações sobre o aplicativo Pixbet na página do aplicativo.
- Clique em **pixbet 1 real** "Instalar" (para aplicativos gratuitos) ou clique no preço do 4. aplicativo.
- 5. O aplicativo começará a ser baixado e instalado automaticamente em *pixbet 1 real* seu dispositivo Android.

### **Passo 3: Abrir e utilizar o aplicativo**

Após o sucesso download e instalação, você encontrará o ícone do aplicativo Pixbet em **pixbet 1 real** seu carrossel de aplicativos iniciar o aplicativo, crie a conta, faça login, aproveite e coloque **pixbet 1 real** aposta hoje! Recomendamos você manter "Origens Desconhecidas" desativada após a instalação para garantir a segurança no seu dispositivo.

#### **Copyright © 2024 Provideli. Todos os direitos reservados. Desenvolvido com em.**

Neste artigo, você aprendeu a instalar o aplicativo Pixbet no seu dispositivo Android, em **pixbet 1 real** alguns passos simples e rápidos. Estamos felizes em **pixbet 1 real** lhe ajudar ao longo do caminho. Acompanhe nossos artigos e mantenha-se atualizado sobre promoções e novidades desportivas. Divirtam-se a jogar responsavelmente com a assistência do nosso guia dos casinos online recomendados! Leia tambem: /site-da--bet-365-com-2024-08-05-id-43692.html.

#### **Referências Bibliográficas:**

- 1. [0.5 1xbet](/0.5-1xbet-2024-08-05-id-10.pdf)
- 2. <mark>[rpc poker](/rpc-poker-2024-08-05-id-42909.pdf)</mark>
- 3. <u>[f12 bet apk download](/f12--bet--apk-download-2024-08-05-id-26165.pdf)</u>
- 4. [novibet bônus de cadastro](https://www.dimen.com.br/aid-html/novi-bet--b�nus-de-cadastro-2024-08-05-id-36279.html)